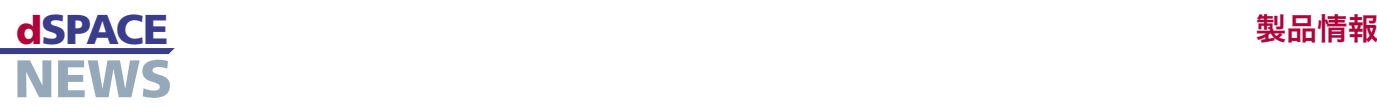

# パラメータ設定の自動化

ModelDesk での スクリプトベースの ツールオートメーション ASM (Automotive Simulatin Models) 用パラメータ設定ソフトウエア ModelDesk でのスクリプトベー スのツールオートメーションで、長期的なテストとパラメータ設定が簡単になりました。これはユーザに、Python や MATLAB M などのスクリプト言語を活用してカスタマイズされたシミュレーションシナリオを定義するための 最大限の柔軟性を提供します。

## ■ パラメータ設定と試験 管理の自動化

### ■ パラメータ設定が効率 よく便利に

ModelDesk 1.1 は Python や MATLAB M な ど の ス クリプト言語および dSPACE のテスト自動化ソフトウエ ア AutomationDesk をベースにしたリモート制御をサ ポートします。新機能はツールオートメーションと呼ばれ、 ModelDesk の COM(Component Object Model) インターフェースを使用します。つまり、従来 GUI 経由で使 用可能だった、試験管理および車両/環境パラメータ設定 のすべての機能を、これからはプログラムインターフェース 経由でも使用できるようになります。したがって、ボタンを 押したり値を入力したりして手作業で可能な操作のほとん どは、スクリプトからでも実行することができます。

ModelDesk でのツールオートメーション

#### ツールオートメーションの実例

ツールオートメーションは、パラメータ設定に効率性と利 便性をもたらします。特定の条件を毎回変更して、実車に

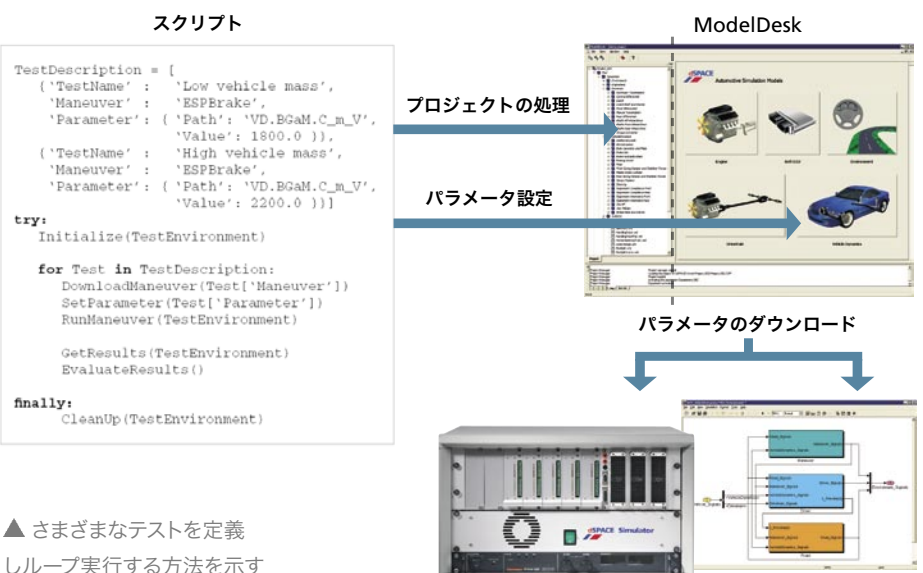

しループ実行する方法を示す Python スクリプトからの 抜粋。

dSPACE シミュレータ

(リアルタイムシミュレーション) (オフラインシミュレーション) MATLAB<sup>®</sup>/Simulink<sup>®</sup>

よるテストドライブと同様の運転操作を繰り返し実行するこ とができます。これにより、プロトタイプ車両が使用可能に なる前にバーチャルベースの標準テストを実行し、高価な 物理的インフラを整えることなく新しい制御方式をテストす ることができます。

- *■* フィッシュフック運転操作/ロールオーバー検出 次のステップをカバーする短いスクリプトがあれば十分 です。テスト速度の設定、フィッシュフック運転操作の 実行、タイヤの浮きが上限を超過しているかのチェック、 超過していなければテスト速度を上げて再実行します。 タイヤの浮きが条件を満たすと、スクリプトはループを 終了してテスト結果を保存できます。
- ESP を使用した場合のコーナーでのブレーキング ツールオートメーションは、さまざまな条件下で

dSPACE シミュレータに接続された車両安定 化プログラム(ESP)のチェックにも使用でき ます。たとえば、路面摩擦、テスト速度、車両 への追加負荷などを変化させながら、コーナー ブレーキング運転操作を繰り返し実行するこ とができます。さらに、あらかじめ設定された 道路を切り替えることで、半径の異なるコー ナーに対して運転操作を実行することもでき ます。

#### 結果の自動化

これらの実例は、ModelDesk のツールオート メーションが開発プロセスの早い段階で貴重 なデータを蓄積するのにどのように役立ってい るかを示しています。この機能はdSPACEツー ルチェーンにシームレスに統合され、新しい制 御アルゴリズム開発用のオフラインシミュレー ションや、HIL シミュレータ上での ECU のリア ルタイムテストにも使用できます。